## **RP1 – Virtueller Modellbau für EEP**

## Werkshallen Modulbauweise

Durch die Modulbauweise lassen sich jetzt X beliebig viele und in verschiedenen Längen die unterschiedlichsten Hallen erstellen. Geliefert werden 15 Module als Gleisobjekte und 5 Immobilien als Anbauteile.

Die Installation der Gleisobjekte erfolgt unter: Resourcen\Gleisobjekte\Gleise\WkH13\_RP1, hierzu wählen wir zuerst ein unsichtbares Gleis aus,dann gehen wir in die Gleisobjekte.

Die Installation der Immos erfolgt unter: Resourcen\Immobilien\ Zubehoer\WkH13\_RP1,

Bei dem zusammen Bau der Module sollten die Dachfenster alle die gleiche Richtung auf weisen, damit es ein Einheitsbild ergibt. Hierzu sind unterschiedliche Endmodule vorgesehen. Ebenfalls kann eine Wartungshalle kreiert werden.

Die Anbauteile: Rampe, Treppe, Lüftungshutze, Kamin, Hallenlüfter. Die Rampenhöhe beträgt 1,40m, deshalb die Gleise auf +0,30cm setzen. Die Treppe dient zum Anbau der Rampe. Die Lüftungshutzen, deren Höhe auf das Dach angepasst ist, dienen zur Hallenentlüftung und werden auf die Dächer nach freier Wahl gesetzt. Der Kamin ist dient zur freien Ausgestaltung der Dächer und ist deren Höhe angepasst. Der Hallenlüfter wird an den Kopfseiten angebracht.

Hier nun ein paar Bilder zu Anwendung:

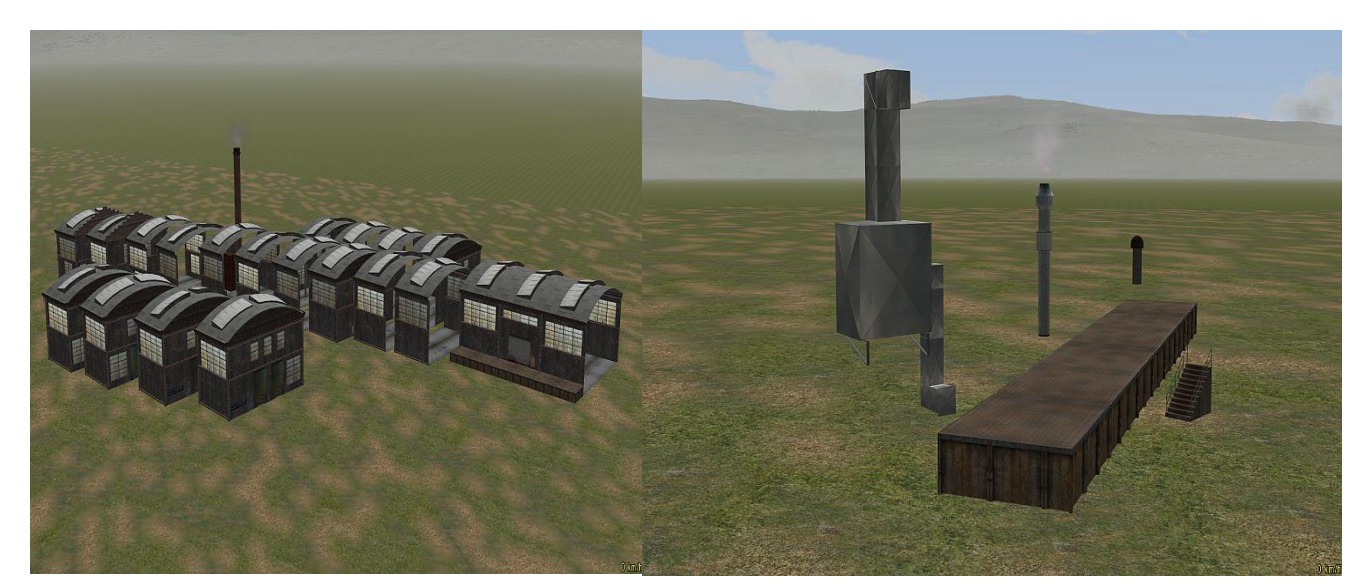

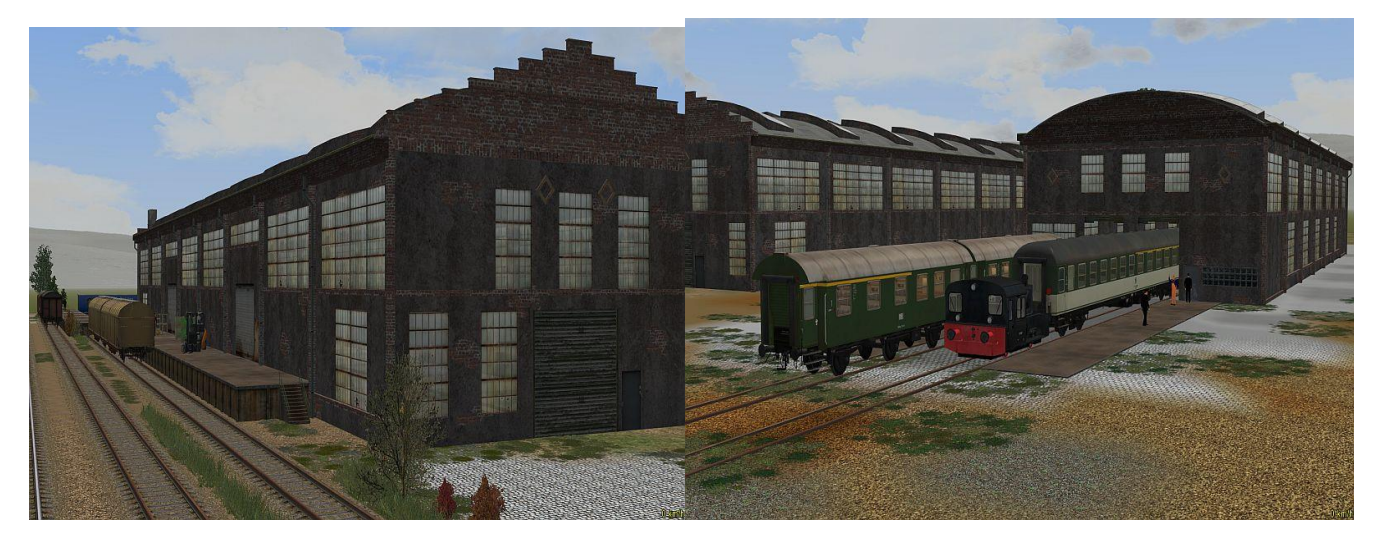

Viel Spaß beim ausprobieren